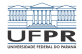

1/2 → 1/7<br>1/7

## Programação em shell Permissões de arquivos

#### André Grégio, Fabiano Silva, Luiz Albini e Marcos Castilho

Departamento de Informática – UFPR, Curitiba/PR

21 de julho de 2020

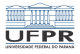

# Objetivos

**Permissões de arquivos** 

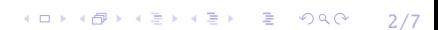

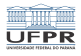

3/7

### Permissões

- Todo arquivo no UNIX, incluindo diretórios, tem permissão de acesso para o dono, o grupo a qual pertence o dono e para outros usuários
- O comando *chmod* modifica a permissão padrão
- O comando *umask* define a máscara para a permissão padrão do usuário
- O comando *ls -l* mostra as permissões atuais do arquvi

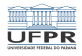

### Permissões

drwxrwxrwx <- o "d" indica diretório -rwxrwxrwx <- o "-" indica arquivo normal  $\begin{array}{c}\n\land\land\land\land\land\land\land\land\land\land\end{array}$ ||||||||| ||||||+++ <- permissão para outros usuários |||+++ <- permissão para o grupo +++ <- permissão para o dono

- **r**: permissão de leitura
- w: permissão de escrita
- x: permissão de execução
- 4 ロ ▶ 4 리 ▶ 4 코 ▶ 4 코 ▶ 코 9 Q Q + 4 4/7 ■ X, s, t: permissões menos conhecidas, ver manual do chmod

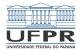

(ロ) (@) (경) (경) (경) 경 (9) (0) (5/7

## Permissões para diretórios

- r: permite ver o conteúdo do diretório
- w: permite criar arquivos no diretório
- x: permite executar comandos no diretório

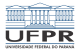

4 ロ ▶ 4 @ ▶ 4 블 ▶ 4 블 ▶ - 블 - 9 9 9 0 - 6/7

### chmod

#### O comando *chmod* permite alterar a permissão: chmod g-rwx arquivo

chmod 700 arquivo

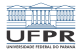

## Licença

 $\blacksquare$  Slides feitos em LAT<sub>E</sub>X usando beamer

#### **■** Licença

Creative Commons Atribuição-Uso Não-Comercial-Vedada a Criação de Obras Derivadas 2.5 Brasil License.[http://creativecommons.org/licenses/](http://creativecommons.org/licenses/by-nc-nd/2.5/br/)  $by-nc-nd/2.5/br/$ 

Creative Commons Atribuição-Uso Não-Comercial-Vedada a Criação de Obras Derivadas 2.5 Brasil License.[http://creativecommons.org/licenses/](http://creativecommons.org/licenses/by-nc-nd/2.5/br/)  $by-nc-nd/2.5/br/$